# **[MS-SCCSTR]: SqlClient Connection String Structure Specification**

#### **Intellectual Property Rights Notice for Open Specifications Documentation**

- **Technical Documentation.** Microsoft publishes Open Specifications documentation for protocols, file formats, languages, standards as well as overviews of the interaction among each of these technologies.
- **Copyrights.** This documentation is covered by Microsoft copyrights. Regardless of any other terms that are contained in the terms of use for the Microsoft website that hosts this documentation, you may make copies of it in order to develop implementations of the technologies described in the Open Specifications and may distribute portions of it in your implementations using these technologies or your documentation as necessary to properly document the implementation. You may also distribute in your implementation, with or without modification, any schema, IDL's, or code samples that are included in the documentation. This permission also applies to any documents that are referenced in the Open Specifications.
- **No Trade Secrets.** Microsoft does not claim any trade secret rights in this documentation.
- **Patents.** Microsoft has patents that may cover your implementations of the technologies described in the Open Specifications. Neither this notice nor Microsoft's delivery of the documentation grants any licenses under those or any other Microsoft patents. However, a given Open Specification may be covered by Microsoft's Open Specification Promise (available here: [http://www.microsoft.com/interop/osp\)](http://go.microsoft.com/fwlink/?LinkId=114384) or the Community Promise (available here: [http://www.microsoft.com/interop/cp/default.mspx\)](http://www.microsoft.com/interop/cp/default.mspx). If you would prefer a written license, or if the technologies described in the Open Specifications are not covered by the Open Specifications Promise or Community Promise, as applicable, patent licenses are available by contacting [iplg@microsoft.com.](mailto:iplg@microsoft.com)
- **Trademarks.** The names of companies and products contained in this documentation may be covered by trademarks or similar intellectual property rights. This notice does not grant any licenses under those rights.
- **Fictitious Names.** The example companies, organizations, products, domain names, e-mail addresses, logos, people, places, and events depicted in this documentation are fictitious. No association with any real company, organization, product, domain name, email address, logo, person, place, or event is intended or should be inferred.

**Reservation of Rights.** All other rights are reserved, and this notice does not grant any rights other than specifically described above, whether by implication, estoppel, or otherwise.

**Tools.** The Open Specifications do not require the use of Microsoft programming tools or programming environments in order for you to develop an implementation. If you have access to Microsoft programming tools and environments you are free to take advantage of them. Certain Open Specifications are intended for use in conjunction with publicly available standard specifications and network programming art, and assumes that the reader either is familiar with the aforementioned material or has immediate access to it.

*[MS-SCCSTR] — v20100903 SqlClient Connection String Structure Specification* 

*Copyright © 2010 Microsoft Corporation.* 

## **Revision Summary**

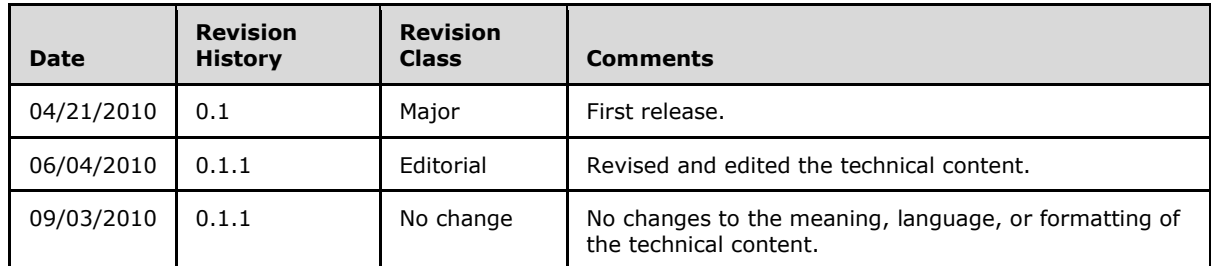

*[MS-SCCSTR] — v20100903 SqlClient Connection String Structure Specification* 

*Copyright © 2010 Microsoft Corporation.* 

# **Contents**

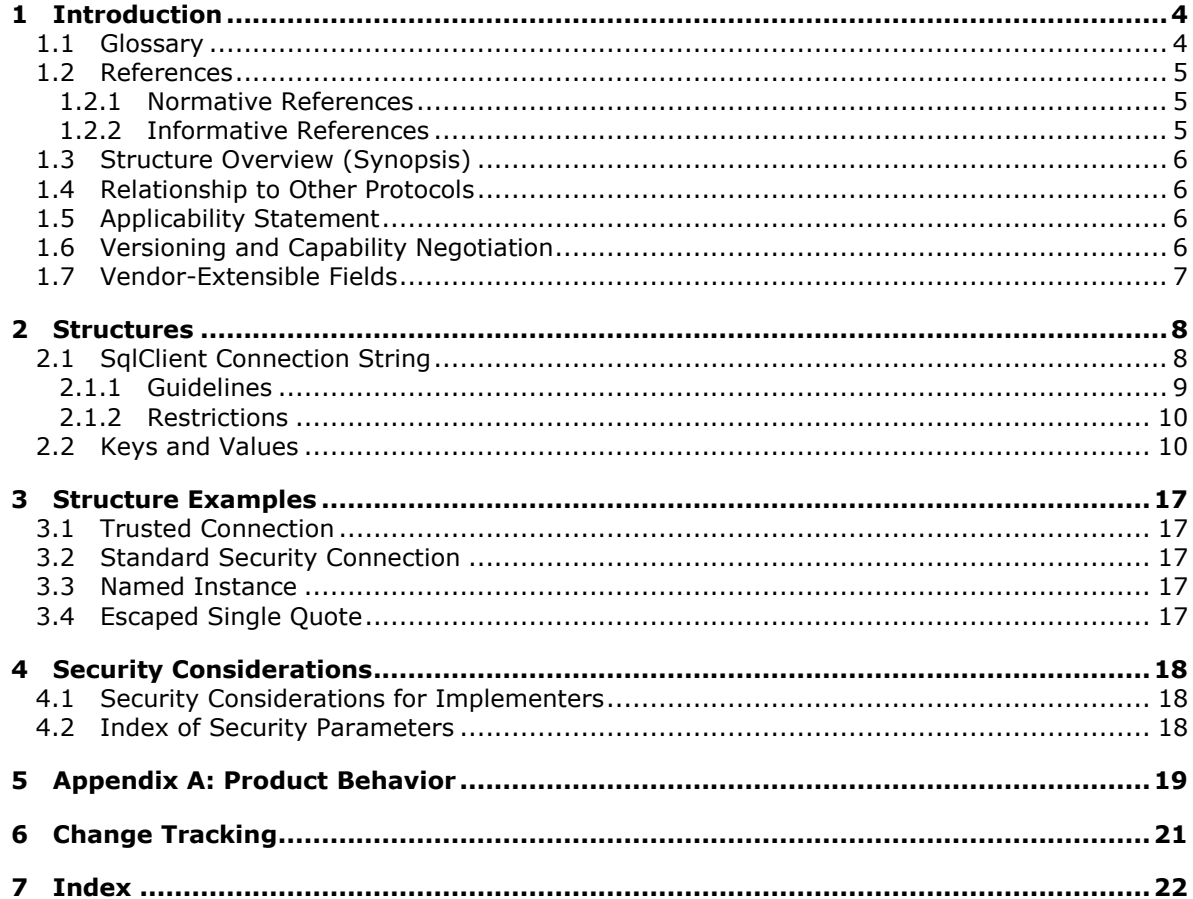

## <span id="page-3-0"></span>**1 Introduction**

The SqlClient Connection String Structure Specification specifies the format of connection strings that are used by Microsoft® .NET Framework applications that connect to Microsoft® SOL Server® by using the Microsoft® .NET Framework Data Provider for SQL Server ("SqlClient"). A connection string is a series of arguments, delimited by a semicolon, that describe the location of a **[database](%5bMS-GLOS%5d.pdf)** and how to connect to it.

The SqlClient is a set of .NET Framework classes that are designed to enable developers to query, update, insert, and delete data to from SQL Server.

## <span id="page-3-1"></span>**1.1 Glossary**

The following terms are defined in [\[MS-GLOS\]:](%5bMS-GLOS%5d.pdf)

<span id="page-3-4"></span>**application Augmented Backus-Naur Form (ABNF) authentication certificate certificate chain connection context credential database encryption named pipe registry remote procedure call (RPC) replication SSL transaction UNC Unicode**

The following terms are defined in [\[MS-OFCGLOS\]:](%5bMS-OFCGLOS%5d.pdf)

#### **channel URI connection string data source**

The following terms are defined in [\[MS-TDS\]:](%5bMS-TDS%5d.pdf)

#### **Multiple Active Result Sets (MARS)**

The following terms are specific to this document:

<span id="page-3-2"></span>**connection pool:** A cache of opened **connections** to **data sources**.

- <span id="page-3-3"></span>**database instance:** A **database** that has a unique set of services that can have unique settings.
- **database mirroring:** An availability solution that is based on keeping copies of the same **database** in different servers.

*[MS-SCCSTR] — v20100903 SqlClient Connection String Structure Specification* 

- **Data Source Name (DSN):** A logical name that resides in the client system that applications use to request a connection to a **data source**. The DSN stores the driver and other **connection** details.
- <span id="page-4-3"></span>**default database:** The current **database** just after the **connection** is made to the instance of SQL Server.

**file DSN:** A text file that contains **DSN** information.

- **in-process connection:** A **connection** that is opened from within the server, such as a connection that is opened by a .NET stored procedure.
- <span id="page-4-5"></span>**MAY, SHOULD, MUST, SHOULD NOT, MUST NOT:** These terms (in all caps) are used as described in [\[RFC2119\].](http://go.microsoft.com/fwlink/?LinkId=90317) All statements of optional behavior use either MAY, SHOULD, or SHOULD NOT.

#### <span id="page-4-0"></span>**1.2 References**

#### <span id="page-4-1"></span>**1.2.1 Normative References**

We conduct frequent surveys of the normative references to assure their continued availability. If you have any issue with finding a normative reference, please contact [dochelp@microsoft.com.](mailto:dochelp@microsoft.com) We will assist you in finding the relevant information. Please check the archive site, [http://msdn2.microsoft.com/en-us/library/E4BD6494-06AD-4aed-9823-445E921C9624,](http://msdn2.microsoft.com/en-us/library/E4BD6494-06AD-4aed-9823-445E921C9624) as an additional source.

[RFC791] Postel, J., "Internet Protocol", STD 5, RFC 791, September 1981, [http://www.ietf.org/rfc/rfc791.txt](http://go.microsoft.com/fwlink/?LinkId=90491)

[RFC793] Postel, J., "Transmission Control Protocol", STD 7, RFC 793, September 1981, [http://www.ietf.org/rfc/rfc0793.txt](http://go.microsoft.com/fwlink/?LinkId=90493)

[RFC1002] Network Working Group, "Protocol Standard for a NetBIOS Service on a TCP/UDP Transport: Detailed Specifications", STD 19, RFC 1002, March 1987, [http://www.ietf.org/rfc/rfc1002.txt](http://go.microsoft.com/fwlink/?LinkId=90261)

[RFC2460] Deering, S., and Hinden, R., "Internet Protocol, Version 6 (IPv6) Specification", RFC 2460, December 1998, [http://www.ietf.org/rfc/rfc2460.txt](http://go.microsoft.com/fwlink/?LinkId=90357)

[RFC4120] Neuman, C., Yu, T., Hartman, S., and Raeburn, K., "The Kerberos Network Authentication Service (V5)", RFC 4120, July 2005, [http://www.ietf.org/rfc/rfc4120.txt](http://go.microsoft.com/fwlink/?LinkId=90458)

[RFC5234] Crocker, D., Ed., and Overell, P., "Augmented BNF for Syntax Specifications: ABNF", STD 68, RFC 5234, January 2008, [http://www.ietf.org/rfc/rfc5234.txt](http://go.microsoft.com/fwlink/?LinkId=123096)

#### <span id="page-4-2"></span>**1.2.2 Informative References**

<span id="page-4-4"></span>[MS-GLOS] Microsoft Corporation, ["Windows Protocols Master Glossary"](%5bMS-GLOS%5d.pdf), March 2007.

[MS-OFCGLOS] Microsoft Corporation, ["Microsoft Office Master Glossary"](%5bMS-OFCGLOS%5d.pdf).

[MSDN-DAD] Microsoft Corporation, "Detaching and Attaching Databases", [http://msdn.microsoft.com/en-us/library/ms190794.aspx](http://go.microsoft.com/fwlink/?LinkId=121849)

[MSDN-DLO] Microsoft Corporation, "Default Language Option", Administering SQL Server (SQL Server 2000), [http://msdn.microsoft.com/en-us/library/aa196707\(SQL.80\).aspx](http://go.microsoft.com/fwlink/?LinkId=121838)

*[MS-SCCSTR] — v20100903 SqlClient Connection String Structure Specification* 

*Copyright © 2010 Microsoft Corporation.* 

[MSDN-FILE] Microsoft Corporation, "Naming a File", [http://msdn.microsoft.com/en](http://go.microsoft.com/fwlink/?LinkId=90004)[us/library/aa365247.aspx](http://go.microsoft.com/fwlink/?LinkId=90004)

[MSDN-NETLIB] Microsoft Corporation, "Network Libraries", [http://msdn.microsoft.com/en](http://go.microsoft.com/fwlink/?LinkId=187307)[us/library/aa176603\(SQL.80\).aspx](http://go.microsoft.com/fwlink/?LinkId=187307)

[MSDN-SD] Microsoft Corporation, "Selecting a Database", [http://msdn.microsoft.com/en](http://go.microsoft.com/fwlink/?LinkId=121840)[us/library/ms180770.aspx](http://go.microsoft.com/fwlink/?LinkId=121840)

[MSDN-UNI] Microsoft Corporation, "Using Named Instances", [http://msdn.microsoft.com/en](http://go.microsoft.com/fwlink/?LinkId=121848)[us/library/ms165614.aspx](http://go.microsoft.com/fwlink/?LinkId=121848)

[MSFT-KB313295] Microsoft Corporation, "How to use the server name parameter in a connection string to specify the client network library", [http://support.microsoft.com/kb/313295](http://go.microsoft.com/fwlink/?LinkId=121850)

[MSFT-KB328383] Microsoft Corporation, "SQL Server clients may change protocols when the client computers try to connect to an instance of SQL Server", [http://support.microsoft.com/kb/328383](http://go.microsoft.com/fwlink/?LinkId=121748)

[NTLM] Microsoft Corporation, "Microsoft NTLM", [http://msdn.microsoft.com/en](http://go.microsoft.com/fwlink/?LinkId=90235)[us/library/aa378749.aspx](http://go.microsoft.com/fwlink/?LinkId=90235)

If you have any trouble finding [NTLM], please check [here.](http://msdn2.microsoft.com/en-us/library/E4BD6494-06AD-4aed-9823-445E921C9624)

[PIPE] Microsoft Corporation, "Named Pipes", [http://msdn.microsoft.com/en](http://go.microsoft.com/fwlink/?LinkId=90247)[us/library/aa365590.aspx](http://go.microsoft.com/fwlink/?LinkId=90247)

#### <span id="page-5-0"></span>**1.3 Structure Overview (Synopsis)**

<span id="page-5-7"></span>The SqlClient Connection String Structure specifies a method for a .NET Framework application to specify the parameters used to connect to a data source. A connection string specifies a set of properties as keys and their associated values. The connection string can include one or more key/value pairs to specify information such as the user identification, the password, the server name, and the database name. The values that are specified in the connection string affect the way an application connects to the data source.

#### <span id="page-5-1"></span>**1.4 Relationship to Other Protocols**

<span id="page-5-6"></span>Some of the properties of the SqlClient connection string set specific tabular data stream (TDS) fields.

<span id="page-5-4"></span>For more details, see section [2.2.](#page-9-2)

#### <span id="page-5-2"></span>**1.5 Applicability Statement**

This document describes the format of SqlClient connection strings that are used to establish a **[connection](%5bMS-GLOS%5d.pdf)** between a .NET Framework application and a Microsoft® SQL Server® data source in scenarios where network or local connectivity is available. If network or local connectivity is not available, attempts to establish a connection will fail.

#### <span id="page-5-3"></span>**1.6 Versioning and Capability Negotiation**

<span id="page-5-5"></span>The SqlClient connection string **TypeSystemVersion** property (see section [2.2\)](#page-9-2) MUST be used to indicate the type of system that is expected by the .NET Framework application.

The SqlClient connection string **PacketSize** property (see section [2.2\)](#page-9-2) MUST be used to specify the packet size, in bytes, to use for the data exchange between a data source object and a database.

*[MS-SCCSTR] — v20100903 SqlClient Connection String Structure Specification* 

*Copyright © 2010 Microsoft Corporation.* 

## <span id="page-6-0"></span>**1.7 Vendor-Extensible Fields**

None.

*[MS-SCCSTR] — v20100903 SqlClient Connection String Structure Specification* 

*Copyright © 2010 Microsoft Corporation.* 

## <span id="page-7-0"></span>**2 Structures**

#### <span id="page-7-1"></span>**2.1 SqlClient Connection String**

<span id="page-7-2"></span>A SqlClient connection string MUST conform to the **[Augmented Backus-Naur Form \(ABNF\)](%5bMS-GLOS%5d.pdf)** [\[RFC5234\]](http://go.microsoft.com/fwlink/?LinkId=113442) grammar that is specified in section [2.1.](#page-7-2) In accordance with section 2.4 of the RFC, this description assumes external encoding of **[Unicode](%5bMS-GLOS%5d.pdf)**.

SqlClientConnectionString = \*(KeyValuePair SC) [KeyValuePair] \*(WhiteSpace / NullTerm) KeyValuePair=\*WhiteSpace / (\*WhiteSpace Key \*WhiteSpace EQ (\*WhiteSpace / Value) \*WhiteSpace) Key="Addr" / "Address" / App / "Application Name" / "Asynchronous Processing" / "Async" / "AttachDBFilename" / "Connection Lifetime" / "Connect Timeout" / Connection Reset / "Connection Timeout" / "Context Connection" / "Context Connection" / "Database" / "Data Source" /"Encrypt" / "Enlist" / "Extended Properties" / "Failover Partner" / "Initial Catalog" /"Initial File Name" / "Integrated Security" / "Language" / "Load Balance Timeout" /"Min Pool Size" / "Max Pool Size" / "MultipleActiveResultSets" / "Net" / "Network" / "Network Address" / "Network Library" / "Packet Size" / "Password" / "Persist Security Info" / "PersistSecurityInfo" / "Pooling" / "Replication" / "Server" / "Timeout" / "Transaction Binding" / "Trusted Connection" / "TrustServerCertificate" /"Type System Version" / "UID" / "User" / "User ID" / "User Instance" / "Workstation ID" / "WSID" Value= UnquotedValue / SingleQuotedValue / DoubleQuotedValue SingleQuotedValue = SQUOTE \* (NonNullSQuote / EscSQuote) SQUOTE NonNullSQuote=%x0001 – %x0026 / %x0028-%xFFFF; not null, not single quote EscSQuote=SQUOTE SQUOTE; Escaped single quote DoubleQuotedValue = DQUOTE \*( NonNullDQuote / EscDQuote) DQUOTE NonNullDQuote= %x0001 – %x0021 / %x0023-%xFFFF; not null, not double quote EscDQuote=DQUOTE DQUOTE; Escaped double quote UnquotedValue = (UnquotedStart / (1\*WhiteSpace EQ)) \*NonCtrlSC UnquotedEnd ; not control chars, not white space, not single quote, not double quote, not semicolon UnquotedEnd= UnquotedStart / EQ ; not control chars, not white space, not single quote, not double quote ; not semicolon, not equal sign UnquotedStart=%x0021-%x0021 / %x0023-%x0026 / %x0028-%x003A / %x003C / %x003E-%x007E / %x00A0-%x167F / %x1681-%x180D / %x180F-%x1FFF / %x200B-%x2027 / %x202A-%x202E / %x2030-%x205E / %x2060-%x2FFF / %x3001-%xFFFF ; not control chars, not semicolon, NonCtrlSC=%x0020-%x003A / %x003C-%x007E / %x00A0-%xFFFF WhiteSpace=SP / OSM / MVS / ENQD / EMQD / ENSP / EMSP / TPEMSP / FPEMSP / SPEMSP / FSP / PSP / TSP / HSP / NNOBRKSP / MMSP / ISP / LS / PS / CHTAB / LF / LNTAB / FF / CR / NL / NBRKSP NullTerm= %x0000; NULL terminator (U+0000) SP= %x0020; SPACE (U+0020) OSM= %x1680; OGHAM SPACE MARK (U+1680) MVS= %x180E; MONGOLIAN VOWEL SEPARATOR (U+180E) ENQD= %x2000; EN QUAD (U+2000)

*[MS-SCCSTR] — v20100903 SqlClient Connection String Structure Specification* 

*Copyright © 2010 Microsoft Corporation.* 

```
EMQD= %x2001; EM QUAD (U+2001)
ENSP= %x2002; EN SPACE (U+2002)
EMSP= %x2003; EM SPACE (U+2003)
TPEMSP= %x2004; THREE-PER-EM SPACE (U+2004)
FPEMSP= %x2005; FOUR-PER-EM SPACE (U+2005)
SPEMSP= %x2006; SIX-PER-EM SPACE (U+2006)
FSP= %x2007; FIGURE SPACE (U+2007)
PSP= %x2008; PUNCTUATION SPACE (U+2008)
TSP= %x2009; THIN SPACE (U+2009)
HSP= %x200A; HAIR SPACE (U+200A)
NNOBRKSP= %x202F ; NARROW NO-BREAK SPACE (U+202F)
MMSP= %x205F ; MEDIUM MATHEMATICAL SPACE (U+205F)
ISP= %x3000; IDEOGRAPHIC SPACE (U+3000);
LS= %x2028; LINE SEPARATOR character (U+2028)
PS= %x2029; PARAGRAPH SEPARATOR character (U+2029)
CHTAB= %x0009; CHARACTER TABULATION (U+0009)
LF= %x000A; LINE FEED (U+000A)
LNTAB= %x000B; LINE TABULATION (U+000B)
FF= %x000C; FORM FEED (U+000C)
CR= %x000D; CARRIAGE RETURN (U+000D)
NL= %x0085; NEXT LINE (U+0085)
NBRKSP= %x00A0; NO-BREAK SPACE (U+00A0)
SC= %x003B; SEMICOLON (U+003B)
EQ= %x003D; EQUAL SIGN (U+003D)
SQUOTE= %x0027; SINGLE QUOTE (U+0027)
DQUOTE= %x0022; DOUBLE QUOTE (U+0022)
```
#### <span id="page-8-0"></span>**2.1.1 Guidelines**

<span id="page-8-1"></span>The following bulleted lists contains guidelines for the components of the SqlClient Connection String.

- **KeyValuePair** 
	- A **KeyValuePair** structure is a collection of keys and values in which each key is associated with one or more values. In a SqlClient connection string, **KeyValuePair** structures follow the following format: key1=value1, key2=value2, and so on.
	- If only white spaces are inside a **KeyValuePair** structure, the **KeyValuePair** structure MUST be ignored.
- **Key**
	- Any white spaces that precede the **Key** value MUST be ignored.
	- Any white spaces that precede the **EQ** value MUST be ignored.
	- The **Key** value MUST be case-insensitive.
- **Value**
	- The value in a **KeyValuePair** MUST be **UnquotedValue**, **SingleQuotedValue**, **DoubleQuotedValue**, or empty.

- **UnquotedValue**, which starts with **EQ**, MUST be preceded by at least one space. **UnquotedValue** MUST NOT end with **SQUOTE** or **DQUOTE**.
- A single quote symbol MUST be escaped to be used within **SingleQuotedValue** (use **EscSQuote**). A double quote symbol MUST be escaped to be used within **DoubleQuotedValue** (use **EscDQuote**).
- <span id="page-9-4"></span> Any white spaces that precede or trail **Value** MUST be ignored. **Value** MUST be caseinsensitive, with the exception of the value of **Password Key**. The value of **Password Key** MUST be case-sensitive.

### <span id="page-9-0"></span>**2.1.2 Restrictions**

Only the keys specified in **Key** are valid in the SqlClient Connection String structure, and their meanings are described in section [2.2.](#page-9-2) Any other **KeyValuePair** properties MUST be treated as an error.

If there are duplicate keys, the last instance wins.

If **Context Connection** is set to true, the only other key allowed is **Type System Version**.

There MUST be no default values for keys if the **KeyValuePair** (whole pair) is missing, unless otherwise specified in section  $2.2$ .

## <span id="page-9-1"></span>**2.2 Keys and Values**

<span id="page-9-2"></span>The following table provides a list of all keys accepted as a SqlClient Connection String.

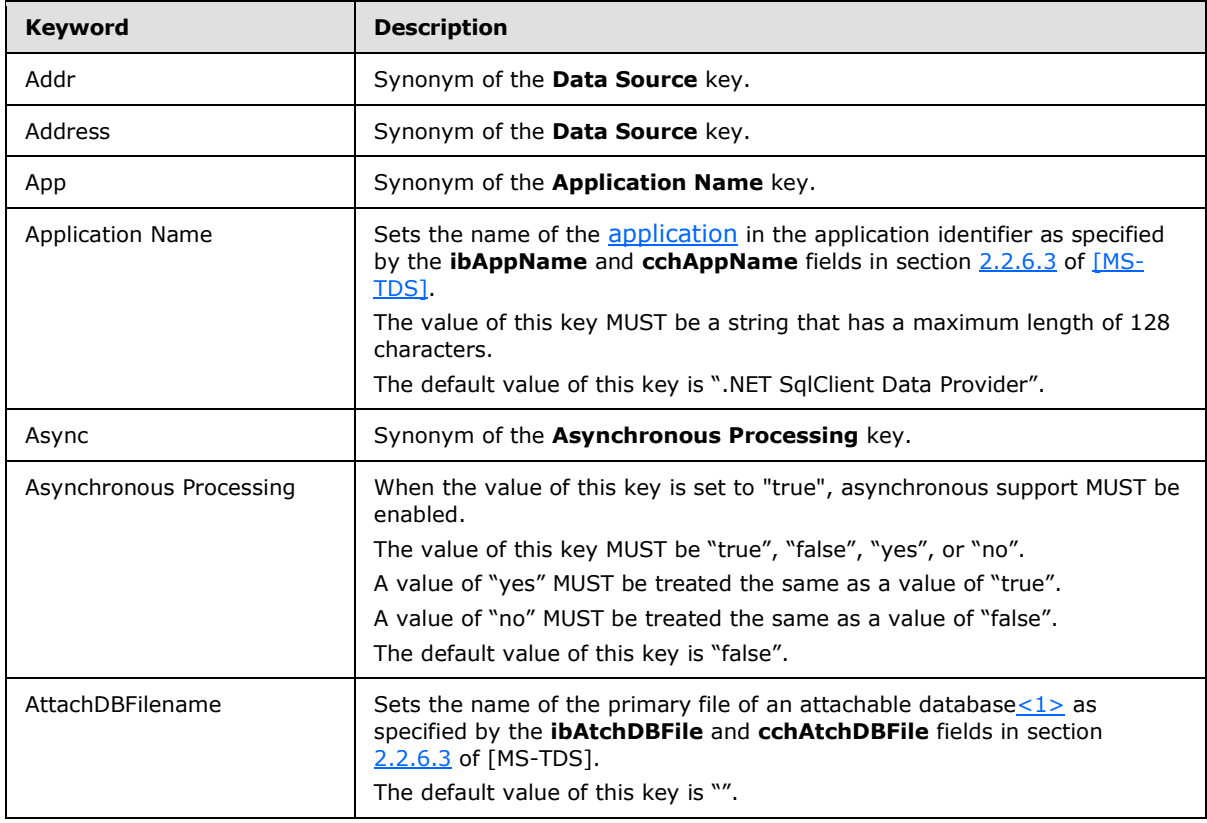

<span id="page-9-3"></span>*Copyright © 2010 Microsoft Corporation.* 

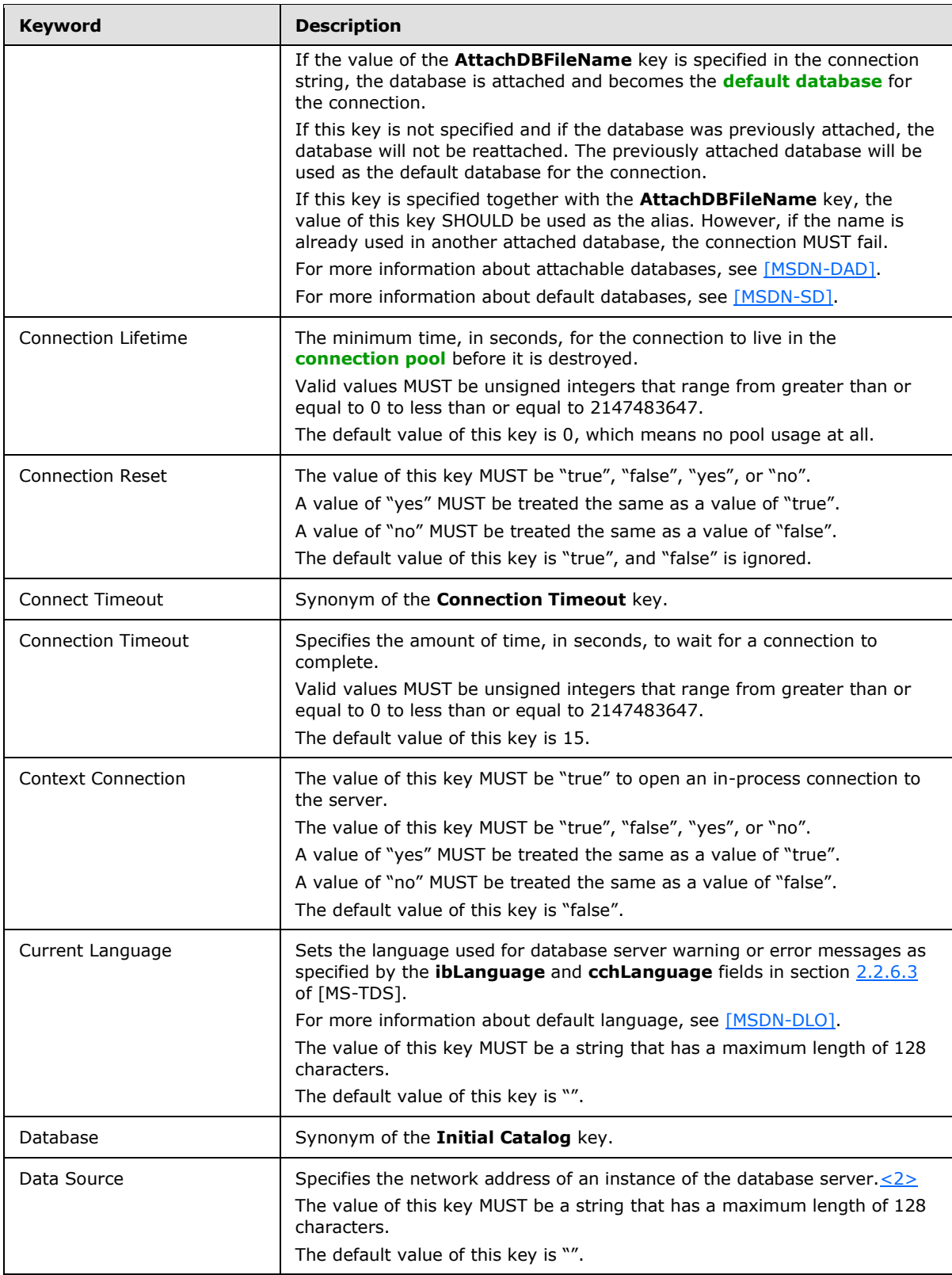

<span id="page-10-0"></span>*Copyright © 2010 Microsoft Corporation.* 

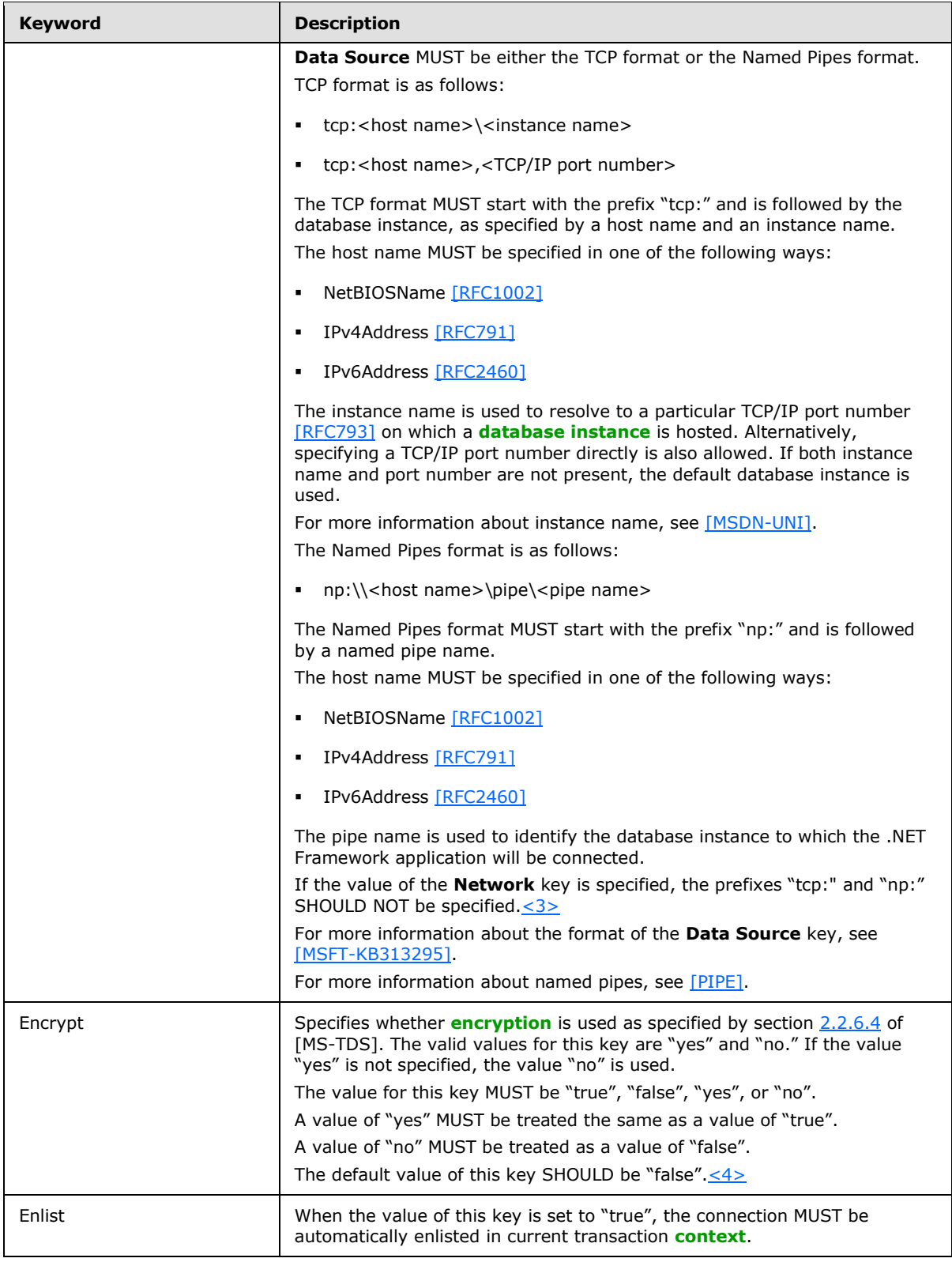

<span id="page-11-1"></span><span id="page-11-0"></span>*[MS-SCCSTR] — v20100903 SqlClient Connection String Structure Specification* 

*Copyright © 2010 Microsoft Corporation.* 

<span id="page-12-0"></span>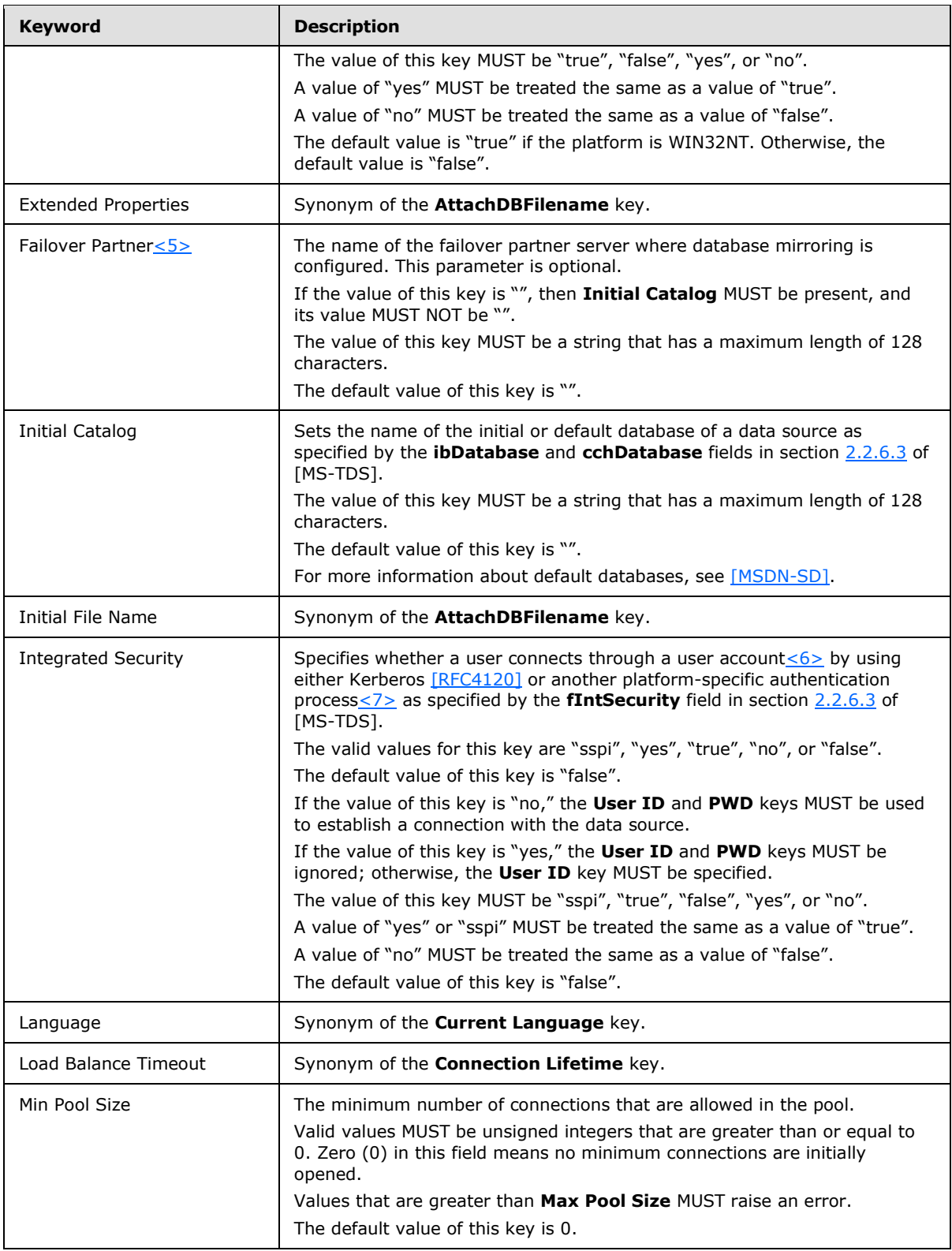

<span id="page-12-2"></span>*[MS-SCCSTR] — v20100903 SqlClient Connection String Structure Specification* 

*Copyright © 2010 Microsoft Corporation.* 

*Release: Friday, September 3, 2010* 

<span id="page-12-1"></span>*13 / 22*

<span id="page-13-0"></span>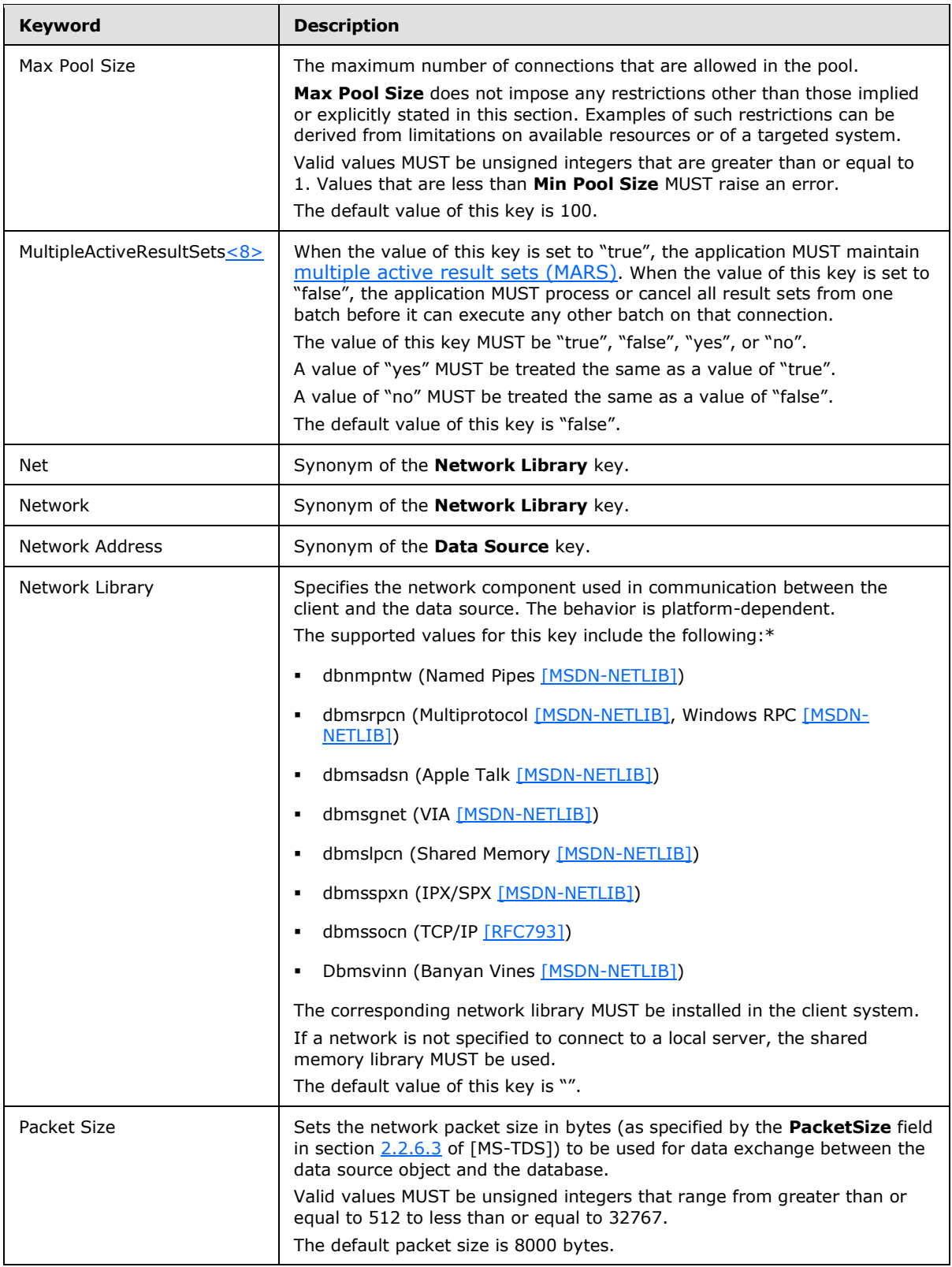

*Copyright © 2010 Microsoft Corporation.* 

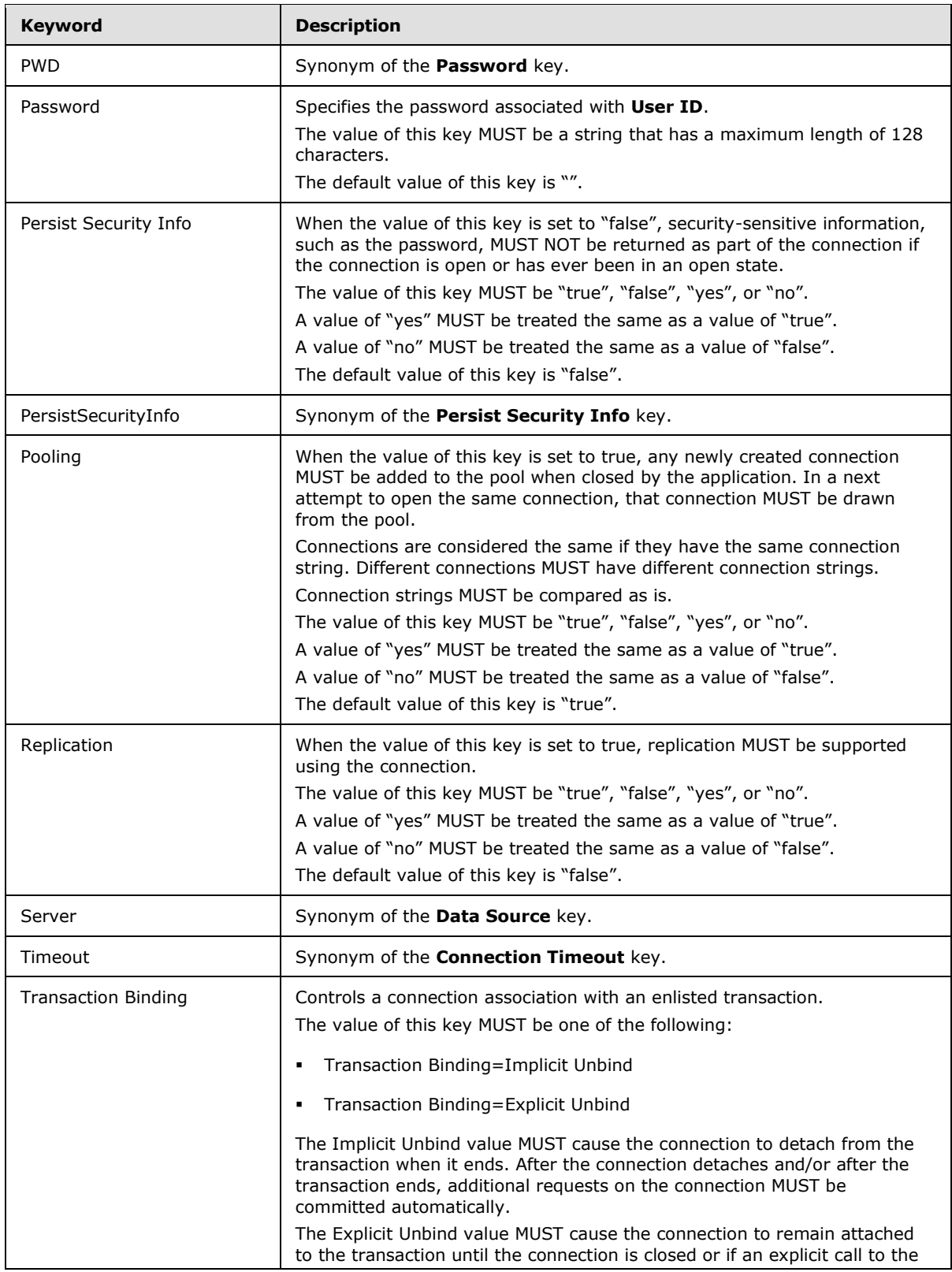

*[MS-SCCSTR] — v20100903 SqlClient Connection String Structure Specification* 

<span id="page-15-0"></span>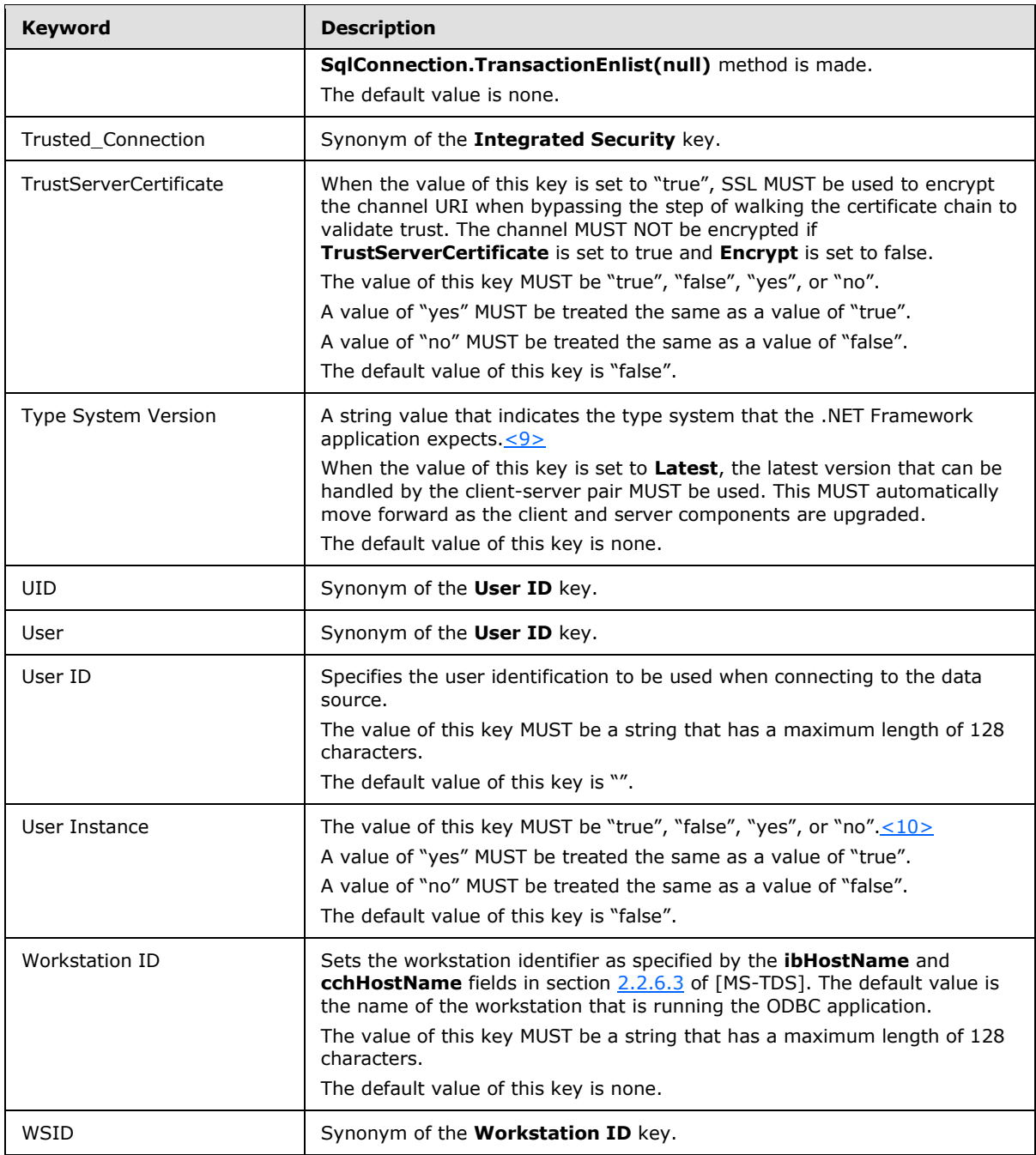

<span id="page-15-2"></span><span id="page-15-1"></span>\* There are several of these named components (values), $\leq 11>$  each of which implements a specific protocol behavior.

## <span id="page-16-0"></span>**3 Structure Examples**

The following section contains connection string examples that are based on the **SqlConnectionString** structure.

## <span id="page-16-1"></span>**3.1 Trusted Connection**

<span id="page-16-9"></span>The **Trusted Connection** connection string is expressed as follows.

<span id="page-16-5"></span>Integrated Security=Yes; Data Source="MyServer"; Initial Catalog=MyDatabase;

"Integrated Security=Yes" specifies that a user account< $12$ > is used to establish this connection.

"Data Source=ServerName" specifies that ServerName is the name of the server to which the connection is established.

<span id="page-16-8"></span>"Initial Catalog=DatabaseName" specifies that DatabaseName is the name of the data source.

#### <span id="page-16-2"></span>**3.2 Standard Security Connection**

The **Standard Security Connection** connection string is expressed as follows.

```
Data Source =ServerName;Initial Catalog=DatabaseName; User ID=UserName; 
Password=UserPassword;
```
"User ID=UserName" specifies that UserName is the name of the user who establishes the connection.

"Password=UserPassword" specifies that UserPassword is the password of the user who establishes the connection.

## <span id="page-16-3"></span>**3.3 Named Instance**

<span id="page-16-7"></span>The **Named Instance** connection string is expressed as follows.

<span id="page-16-6"></span>Data Source= ServerName\InstanceName; Initial Catalog=DatabaseName; Integrated Security=Yes

"Data Source=ServerName\InstanceName" specifies that the connection is being established to the named instance InstanceName on the server whose name is ServerName.

## <span id="page-16-4"></span>**3.4 Escaped Single Quote**

The **Escaped Single Quote** connection string is expressed as follows.

```
Data Source=ServerName;DATABASE=DatabaseName; Application Name='John''s Application'
```
"Application Name='John''s Application'" specifies that "John's Application" is the name of the application.

*[MS-SCCSTR] — v20100903 SqlClient Connection String Structure Specification* 

*Copyright © 2010 Microsoft Corporation.* 

## <span id="page-17-0"></span>**4 Security Considerations**

## <span id="page-17-1"></span>**4.1 Security Considerations for Implementers**

<span id="page-17-4"></span><span id="page-17-3"></span>A connection string can contain credential information in clear text. .NET Framework applications should< $13$ > take special care when accessing credential information; whenever possible, .NET Framework applications should avoid passing the credential information in the connection string. Instead, it is recommended that applications use a key such as the **Integrated Security** key in the SqlClient Connection String structure.

## <span id="page-17-2"></span>**4.2 Index of Security Parameters**

<span id="page-17-5"></span>The following security parameters for SqlClient Connection String are described in section [2.2.](#page-9-2)

- **Encrypt**
- **Password**
- **Integrated Security**
- **User ID**

*[MS-SCCSTR] — v20100903 SqlClient Connection String Structure Specification* 

*Copyright © 2010 Microsoft Corporation.* 

## <span id="page-18-0"></span>**5 Appendix A: Product Behavior**

<span id="page-18-10"></span>The information in this specification is applicable to the following Microsoft products:

- 2007 Microsoft® Office system
- Microsoft® SQL Server® 2000
- Microsoft® SQL Server® 2005
- Microsoft® SQL Server® 2008
- Microsoft® SQL Server® 2008 Express
- Windows Vista® operating system
- Windows Server® 2008 operating system

Exceptions, if any, are noted below. If a service pack number appears with the product version, behavior changed in that service pack. The new behavior also applies to subsequent service packs of the product unless otherwise specified.

Unless otherwise specified, any statement of optional behavior in this specification prescribed using the terms SHOULD or SHOULD NOT implies product behavior in accordance with the SHOULD or SHOULD NOT prescription. Unless otherwise specified, the term MAY implies that product does not follow the prescription.

<span id="page-18-1"></span>[<1> Section 2.2: A](#page-9-3) file path that conforms to the format specified in [\[MSDN-FILE\].](http://go.microsoft.com/fwlink/?LinkId=90004)

<span id="page-18-2"></span>[<2> Section 2.2: T](#page-10-0)he value of the **Data Source** key can be either the name of a server on the network or the name of a SQL Server Configuration Manager advanced server entry. "(Local)" is also a valid name representing a copy of SQL Server that is running on the same computer. SQL Server 2005 supports multiple instances of SQL Server that run on the same computer. To specify a named instance of SQL Server, the server name can be specified as ServerName\InstanceName. Otherwise, if InstanceName is omitted, it connects to the default server.

<span id="page-18-3"></span>[<3> Section 2.2: I](#page-11-0)n Windows Vista, if the value of the **Network** key is specified as "DBNETLIB," the protocol prefixes ("tcp:" and "np:") can still be used.

<span id="page-18-4"></span>[<4> Section 2.2: E](#page-11-1)ven if set to false, SqlClient looks at

[Software\Microsoft\MSSQLServer\Client\SuperSocketNetLib], and if the value of **Encrypt** is set to 1, the encryption is considered enabled.

<span id="page-18-5"></span>[<5> Section 2.2: T](#page-12-0)he **Failover Partner** key is not supported by the .NET Framework version 1.0 or by the .NET Framework version 1.1.

<span id="page-18-6"></span>[<6> Section 2.2: I](#page-12-1)n Windows Vista, this is a Windows user account.

<span id="page-18-7"></span> $\leq$ 7> Section 2.2: In Windows Vista, NTLM authentication [\[NTLM\]](http://go.microsoft.com/fwlink/?LinkId=90235) is used when the value of the **Integrated Security** key is "yes."

<span id="page-18-8"></span>[<8> Section 2.2: T](#page-13-0)he **MultipleActiveResultSets** key is not supported by the .NET Framework version 1.0 or by the .NET Framework version 1.1.

<span id="page-18-9"></span> $\leq$ 9> Section 2.2: The value is one of the following:

Type System Version=SQL Server 2000

*Copyright © 2010 Microsoft Corporation.* 

- Type System Version=SQL Server 2005
- Type System Version=SQL Server 2008
- **Type System Version=Latest**

When the value of this key is set to **SQL Server 2000**, SQL Server 2000 is used.

The following conversions are performed when connecting to an instance of SQL Server 2005:

- XML to NTEXT
- UDT to VARBINARY
- VARCHAR(MAX) to TEXT
- NVARCHAR(MAX) to NEXT

When the value of this key is set to **SQL Server 2005**, SQL Server 2005 is used. No conversions are made for the current version of the .NET Framework.

<span id="page-19-0"></span> $\leq$ 10> Section 2.2: The value for this key indicates whether to redirect the connection from the default instance of SQL Server 2008 Express to another one running in the same context of the user.

<span id="page-19-1"></span> $\leq$ 11> Section 2.2: For Windows Vista, the behaviors of the values for the various components are described in the following table.

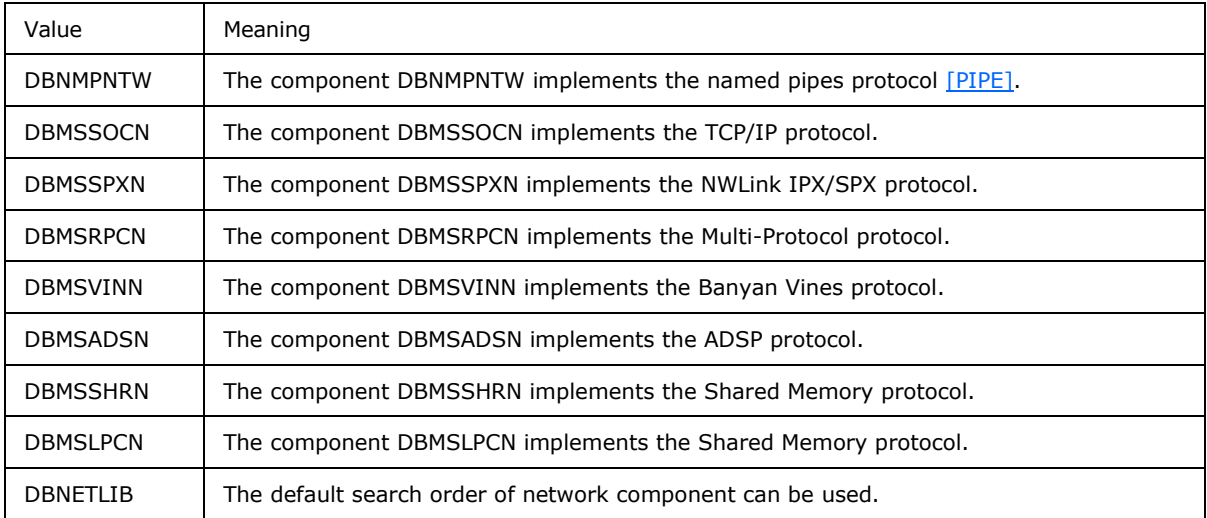

If the value specified is not listed above, or the Network key is not specified, the default search order of network component can be used. For more information about the default search order of network component, see [MSFT-KB328383].

<span id="page-19-2"></span> $\leq$  12> Section 3.1: In Windows Vista, this is a Windows user account.

<span id="page-19-3"></span> $\leq$ 13> Section 4.1: Connection strings are stored "as is" in memory or in any other persistent media. The application should safeguard any credential information.

*[MS-SCCSTR] — v20100903 SqlClient Connection String Structure Specification* 

*Copyright © 2010 Microsoft Corporation.* 

# <span id="page-20-0"></span>**6 Change Tracking**

<span id="page-20-1"></span>No table of changes is available. The document is either new or has had no changes since its last release.

*[MS-SCCSTR] — v20100903 SqlClient Connection String Structure Specification* 

## <span id="page-21-0"></span>**7 Index**

### **A**

[Applicability](#page-5-4) 6

## **C**

[Capability negotiation](#page-5-5) 6 [Change tracking](#page-20-1) 21

## **E**

[Escaped Single Quote connection string](#page-16-6) 17

#### **G**

[Glossary](#page-3-4) 4

#### **K**

[Keys](#page-9-2) 10

## **N**

[Named Instance connection string](#page-16-7) 17

## **P**

[Product behavior](#page-18-10) 19

## **R**

References [informative](#page-4-4) 5 [normative](#page-4-5) 5 [Relationship to other protocols](#page-5-6) 6

## **S**

**Security** [considerations for implementers](#page-17-4) 18 [parameters](#page-17-5) 18 SqlClient connection string quidelines 9 [SqlClient connection string overview](#page-7-2) 8 [SqlClient connection string restrictions](#page-9-4) 10 [Standard Security Connection connection string](#page-16-8) 17 [Structure overview](#page-5-7) 6 [Synopsis](#page-5-7) 6

#### **T**

[Tracking changes](#page-20-1) 21 [Trusted Connection connection string](#page-16-9) 17

#### **V**

[Values](#page-9-2) 10 [Versioning](#page-5-5) 6

*[MS-SCCSTR] — v20100903 SqlClient Connection String Structure Specification*